## **Рабочая программа учебного предмета**

## **«Информатика и ИКТ»**

**для обучающихся с легкой умственной отсталостью**

#### **1. Планируемые результаты освоения учебного предмета, курса**

Рабочая программа курса «Информатика и ИКТ» для детей с нарушением интеллекта определяет оптимальный объем знаний, умений и навыков, который доступен большинству учащихся.

Практические задания, предусмотренные программой, носят игровой, занимательный характер, не превышают доступный возрасту уровень сложности и формализации. Задания удовлетворяют возрастным интеллектуальным потребностям детей с отклонениями в умственном развитии и развивают их способности. В работе на компьютере соблюдаются санитарно-гигиенические нормы и правила. Используется мультимедийный способ подачи информации. Повторение учебного материала по изучаемой теме или ранее пройденного материала должно быть элементом каждого занятия.

### **Цели введения предмета «Информатика и ИКТ»:**

• Обеспечение социальной реабилитации и адаптации детей с ограниченными возможностями;

• создание условий для развития способностей детей с ограниченными возможностями, применяя для этого современные мультимедийные технологии;

• повышение информационной культуры учащихся;

• коррекционная цель, способствует развитию познавательных, интеллектуальных и творческих способностей учащихся, а также развитию высших психических функций (памяти, мышления, внимания, воображения).

#### **Задачи:**

• Усвоение учащимися правил работы и поведения при общении с компьютером.

• Приобретение учащимися навыков использования простейших тренажеров в работе на клавиатуре.

• Использование на занятиях упражнений с игровыми программами с целью развития моторики пальцев.

• Выполнение операции с основными объектами операционной системы.

• Умение работать в текстовых редакторах, программах для создания презентаций и электронных таблицах.

Адаптированная программа конкретизирует содержание предметных тем, дает примерное распределение учебных часов по разделам курса и рекомендуемую последовательность изучения разделов информатики с учетом межпредметных и внутрипредметных связей. Компьютерная поддержка осуществляется электронными средствами учебного назначения сообразно планированию.

Использование компьютеров для занятий с детьми с ограниченными возможностями здоровья, обучающимися по адаптированным программам, только начинается, и компьютер все чаще применяется как наиболее адаптируемое к индивидуальным особенностям средство обучения. Ребенку становятся доступны неведомые раньше знания, умения, формы общения, что дает ему веру в свои силы. Основанием введения курса информатики и ИКТ для учащихся с ограниченными возможностями здоровья является принцип равноправного доступа к образованию.

Применение информационных технологий в работе с учащимся с ограпиченными возможностями здоровья направлено на познавательную деятельность и формирование личностных качеств. Компьютер может помочь школьнику с нарушенным интеллектом усвоить такой круг образовательных и профессиональных знаний, умений навыков, которые он сможет применить к условиям социальной среды, т.е. социально адаптироваться. А рациональное сочетание слова, наглядности и действия при работе за компьютером поможет усвоить программный материал. Поэтому коррекционная деятельность при работе с этими детьми преследует вовлечение как можно большего числа сенсорных механизмов, развитие артикуляционной моторики, зрительного восприятия и узнавания, зрительной памяти и внимания, слухового внимания и памяти, наглядно-образного, словесно-логического

мышления и т.п. Использование мультимедийных технологий обостряет и развивает имеющиеся возможности детей и дает положительный результат при введении ИКТ в различные части урока.

Сегодня компьютерные технологии используются в различных сферах жизни человека, и их освоение необходимо рассматривать как часть общего образования наряду с овладением такими навыками, как чтение, письмо, счет и др. Овладение элементарными пользовательскими умениями и навыками, будет способствовать социальному развитию, становлению и более успешной интеграции в жизнь современного общества.

Программа по информатике ориентирована на формирование у учащихся с ограниченными возможностями здоровья умения работать с компьютером, знакомство с его возможностями и сферой применения. Программа определяет тот минимум знаний и умений, который позволит учащимся на конечном этапе обучения самостоятельно выполнять определенные операции и использовать простые компьютерные программы.

Обучение пользованию компьютером предполагает и усвоение определенных теоретических сведений, специальных понятий и терминов, как правило, на английском языке, что является для учащихся с ограниченными возможностями здоровья достаточно трудным. Поэтому программой предусматриваются в большей степени практические занятия, а в ряде случаев и занятия тренировочного характера, направленные на изучение и отработку последовательности тех или иных действий (порядок включения и выключения компьютера, использование манипулятора *мышь* и др.).

На начальных этапах обучения пользованию компьютером в качестве практических заданий использоваться простые обучающие компьютерные игры, что будет способствовать повышению мотивации учащихся к овладению новыми знаниями и умениями. Вместе с тем необходимо тщательно отбирать компьютерные игры, исключив из них те, в которых содержатся признаки агрессии, жестокости, насилия и т.д. Положительная нравственная направленность компьютерных игр и их соответствие психическим и физиологическим особенностям учащихся является обязательным условием их использования в учебном процессе.

По мере овладения учащимися пользовательскими умениями и навыками рекомендуется использование компьютера не только на уроках по предмету «Информатика и ИКТ», но и по другим общеобразовательным предметам. Проведение таких интегрированных занятий будет способствовать автоматизации навыков владения компьютером и получению учащимися дополнительных знаний по предметам, способствующих их социализации, развитию творческих данных, активизации учебного процесса.

Основной формой организации учебного процесса является классно-урочная система. В качестве дополнительных форм организации образовательного процесса используется система консультативной поддержки, индивидуальных занятий.

Для изучения курса «Информатики и ИКТ» применяются классические **типы уроков**:

- вводный,
- комбинированный,
- урок изучения нового материала,
- контроля и оценки знаний,
- повторительно-обобщающий,
- уроки с элементами проблемного обучения.

Для реализации программы применяются следующие **методы обучения**: наблюдение, беседа; проведение практических работ; работа с учебником; игра; используются компьютерные технологии. Повторение учебного материала по изучаемой теме или ранее пройденного материала является элементом каждого занятия.

#### **Формы обучения:**

- индивидуальная (консультации);
- групповая (учащиеся работают в группах, создаваемых на различных основах): по темпу усвоения (при изучении нового материала);
- по уровню учебных достижений (на обобщающих по теме уроках);

• фронтальная (работа учителя сразу со всем классом в едином темпе с общими задачами);

Для контроля уровня достижений учащихся используются такие **виды контроля** как текущий, тематический, итоговый.

**Формы контроля**: практическая работа, тестирование, текущий.

## **Система оценки достижения учащихся**

Учащийся должен иметь оценки: за устный ответ, самостоятельную или контрольную работу, выступление с сообщением, за созданную им презентацию, фронтальный опрос, практические работы.

Аттестация по итогам обучения за четверть (тестирование, проверочные работы). Итоговая оценка за четверть выставляется как среднеарифметическое всех перечисленных оценок. Годовая итоговая оценка выставляется по четвертным.

## **Предметные результаты.**

## **Учащиеся должны знать:**

- требования техники безопасности при работе с персональных компьютером и правила поведения в компьютерном классе;
- название и назначение основных устройств компьютера;
- последовательность включения и выключения компьютера;
- основные элементы окон Windows;
- назначение групп клавиш клавиатуры, назначение клавиш Enter, Shift, Delete, Backspace;
- порядок запуска стандартных приложений Калькулятор, Блокнот, Paint и пр.;
- правила набора и редактирование текста;
- способы сохранения документов;
- последовательность действий при сохранении файлов;
- правила пользования электронными носителями (Flash-память, компакт-диск и др.)
- основные приемы работы с текстом;
- порядок действий при создании таблиц;
- порядок печати документов;
- порядок выхода в Internet;
- порядок работы с электронной почтой;
- правила информационной безопасности;
- правила пользования банковской картой;
- виды современных мобильных и стационарных устройств.

### **Учащиеся должны уметь:**

- включать и выключать компьютер;
- выполнять действия с помощью манипулятора мышь;
- выделять и перемещать объекты на рабочем столе;
- создавать, сохранять, переименовывать, удалять файлы и папки;
- настраивать вид папки;
- сохранять файлы и папки на внешних носителях;
- разворачивать, сворачивать, закрывать окна и изменять размер окон;
- запускать программы из меню Пуск;
- выполнять арифметические действия с помощью приложения Калькулятор;
- набирать, редактировать текст в редакторе Блокнот;
- создавать изображения в редакторе Paint;
- выводить на печать текстовые и графические файлы;
- перемещаться по тексту с помощью манипулятора мышь, клавиатуры, полосы прокрутки;
- выполнять действия с файлами и папками (копирование, перемещение, сохранение, переименование и др.);
- устанавливать время и дату;
- сохранять файлы и папки на внешних носителях;
- выполнять чтение, копирование и удаление файлов и папок, находящихся на внешних носителях;
- выполнять поиск файлов на персональном компьютере;
- набирать, редактировать и форматировать текст в процессоре Microsoft Word;
- пользоваться вкладками Главная, Вставка, Вид, Разметка страницы;
- создавать таблицы, добавлять таблицы в документ;
- вставлять готовую картинку в документ;
- запускать программу Internet Explorer;
- находить нужную информацию в сети Internet;
- создавать почтовый ящик;
- выполнять действия с электронной почтой (отправка сообщений, прием и чтение сообщений, сохранение);
- регистрироваться на официальных сайтах;
- оплачивать мобильную связь и различные услуги через терминалы и прочие устройства;
- получать наличные средства с банковской карты.

### **2. Содержание учебного предмета, курса**

#### **Человек и информация**

Техника безопасности и организация рабочего места. Роль информации в жизни людей. Информация и знания. Чувственное познание окружающего мира.

#### **Компьютер и информация**

Компьютер – универсальная машина для работы с информацией. Этапы развития компьютерной техники. Файлы и папки. Клавиатурный тренажер в режиме ввода слов. Единицы измерения информации.

#### **Обработка текстовой информации**

Текстовый редактор. Элементы интерфейса текстового редактора. Ввод текста. Сохранение текста. Загрузка текста из файла. Редактирование текста (вставка, удаление и замена символов; вставка и удаление пустой строки; разрезание и «склеивание» строк). Ввод и редактирование текста. Выделение, копирование, вырезание и вставка фрагмента текста. Форматирование символов (установка шрифта, размера, начертания и цвета символов). Форматирование абзацев. Форматирование текста. Границы и заливка. Форматирование страницы. Нумерованные и маркированные списки. Нумерация страниц. Вставка рисунка в документ. Создание надписей.

## **Применение компьютера для работы со звуком и видео**

Стандартные средства мультимедиа. Windows Media. Знакомство с программами для воспроизведения звуковых файлов и видеофайлов*.* Загрузка и воспроизведение звуковых файлов*.* Загрузка и воспроизведение видеофайлов*.*

#### **Графический редактор Paint**

Вычисления с помощью приложения **«Калькулятор»** 

**Игровые программы в среде Windows**

## **Обработка графической информации**

Растровая и векторная графикаю Рисование графических примитивов. Работа с объектами в растровых графических редакторах. Редактирование изображений и рисунков. Работа с объектами в векторных графических редакторах. Редактирование изображений и рисунков. Работа с объектами в векторных графических редакторах. Редактирование изображений и рисунков. Растровая и векторная анимация.

#### **Программное обеспечение компьютера**

Понятие программы. Классификация программного обеспечения. Назначение операционной системы. Окна, меню, панель задач, папки «Рабочий стол» и «Корзина». Назначение файловой системы. Файл, папка, путь к файлу, размер файла. Программа проводник.

## **Обработка текстовой информации. Текстовый редактор**

Текстовый редактор. Создание таблиц в текстовом редакторе. Оформление текста в виде таблиц. Редактирование таблиц. Форматирование таблиц.

#### **Компьютерные презентации**

Программа подготовки презентаций. Понятие компьютерной презентации. Элементы интерфейса программы создания презентации. Шаблоны и цветовые схемы. Добавление на слайд объектов. Вставка рисунков. Использование фигурного текста и автофигур.

## **Электронные таблицы.**

Знакомство с электронными таблицами. Первые шаги в электронных таблицах. Объекты табличного процессора. Заполнение таблицы текстовыми и числовыми данными. Создание кроссворда. Создание таблицы.

## **Технология обработки текстовых документов**

Текстовый редактор. Поиск и замена в тексте, проверка правописания. Параметры страницы. Создание и форматирование таблиц. Вставка объектов (художественного текста, рисунков). Создание текстовых эффектов. Обобщающее повторение по теме.

#### **Электронные таблицы.**

Вспоминаем электронные таблицы. Работа с текстом. Создание таблицы. Автозаполнение. Диаграммы. Печать листов.

#### **Хранение и защита информации**

Архивация данных. Создание архивных файлов. Создание пароля. Антивирусные программы.

## **Компьютерные презентации**

Слайды. Создание рисунка в презентации. Инструменты для работы с фигурами. Дизайн. Создание рисунка из нескольких фигур на одном слайде, группировка фигур, раскрашивание фигур. Картинки, фотографии и звуки, расположенные по темам или ключевым словам. Работа с диаграммами, графиками. Работа с текстом. Надпись как фигура WordArt. Формат.

Понятие презентации. Программы для работы с презентациями. Режимы работы и интерфейс программы. Макет слайда. Размещение текстовых и графических объектов на слайде. Оформление слайда. Фон слайда. Настройка анимаций, вставка звуковых объектов. Демонстрация и управление показом презентации, сохранение презентаций.

#### **Коммуникационные технологии**

Локальные компьютерные сети. Глобальная компьютерная сеть Интернет. Всемирная паутина. Электронная почта. Общение в Интернете. Поиск информации в Интернете. Работа с поисковыми системами Yandex, Rambler.

## **3. Тематическое планирование с указанием количества часов, отводимых на освоение каждой темы**

#### **6 класс**

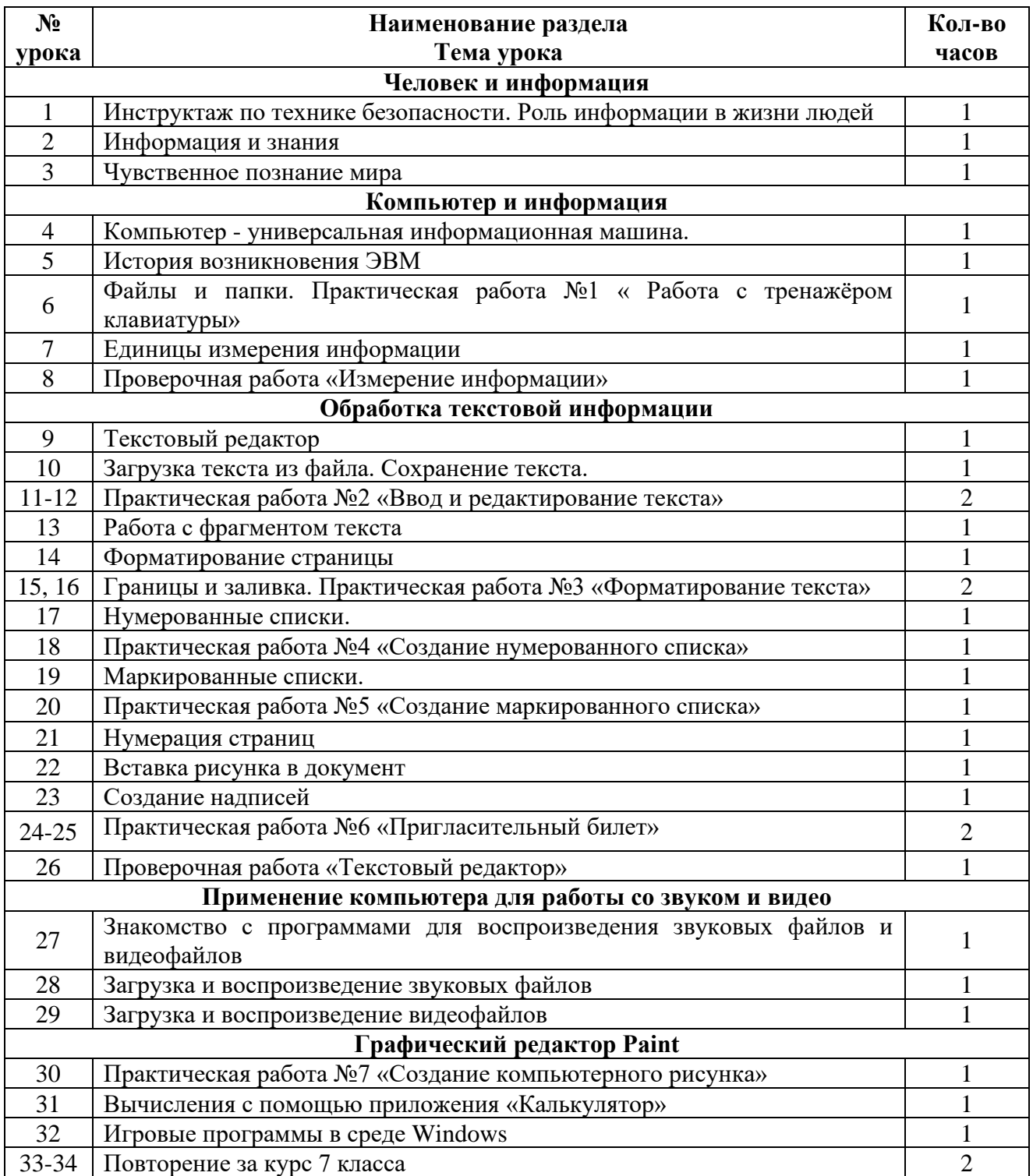

## **7 класс**

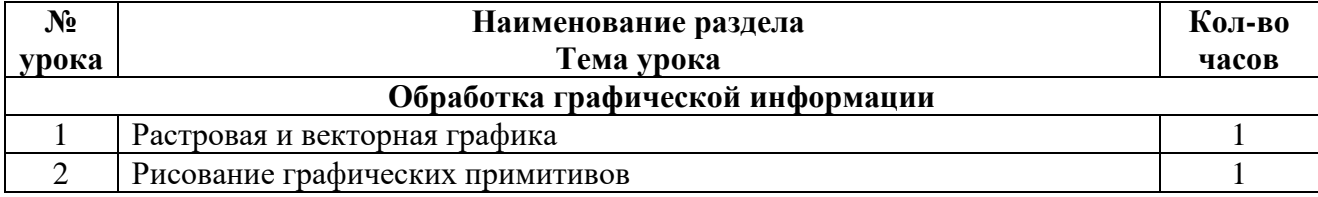

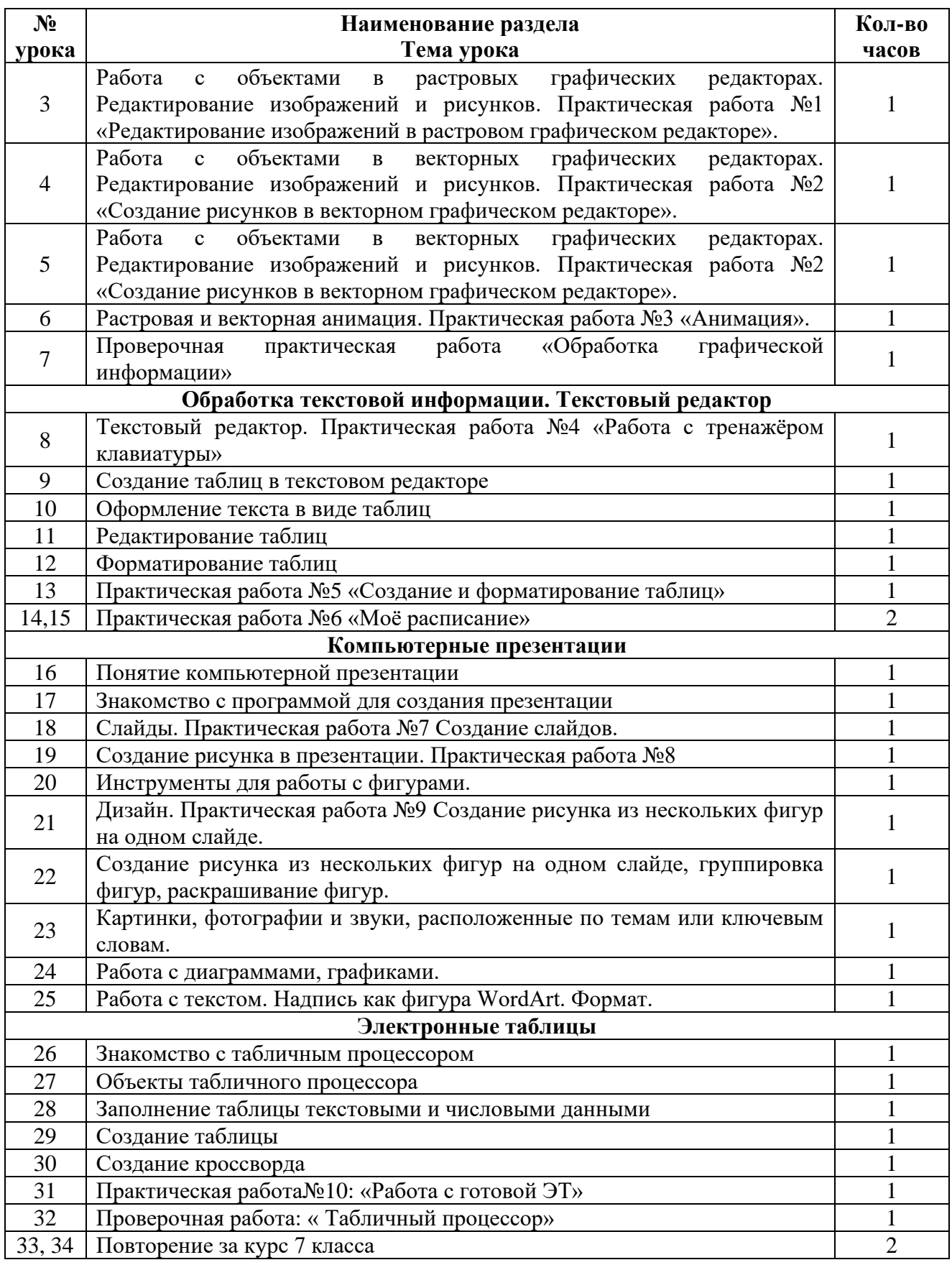

## **8 класс**

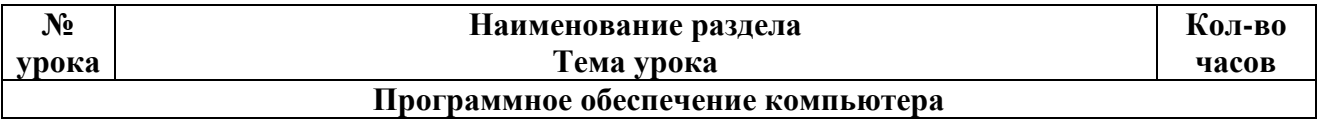

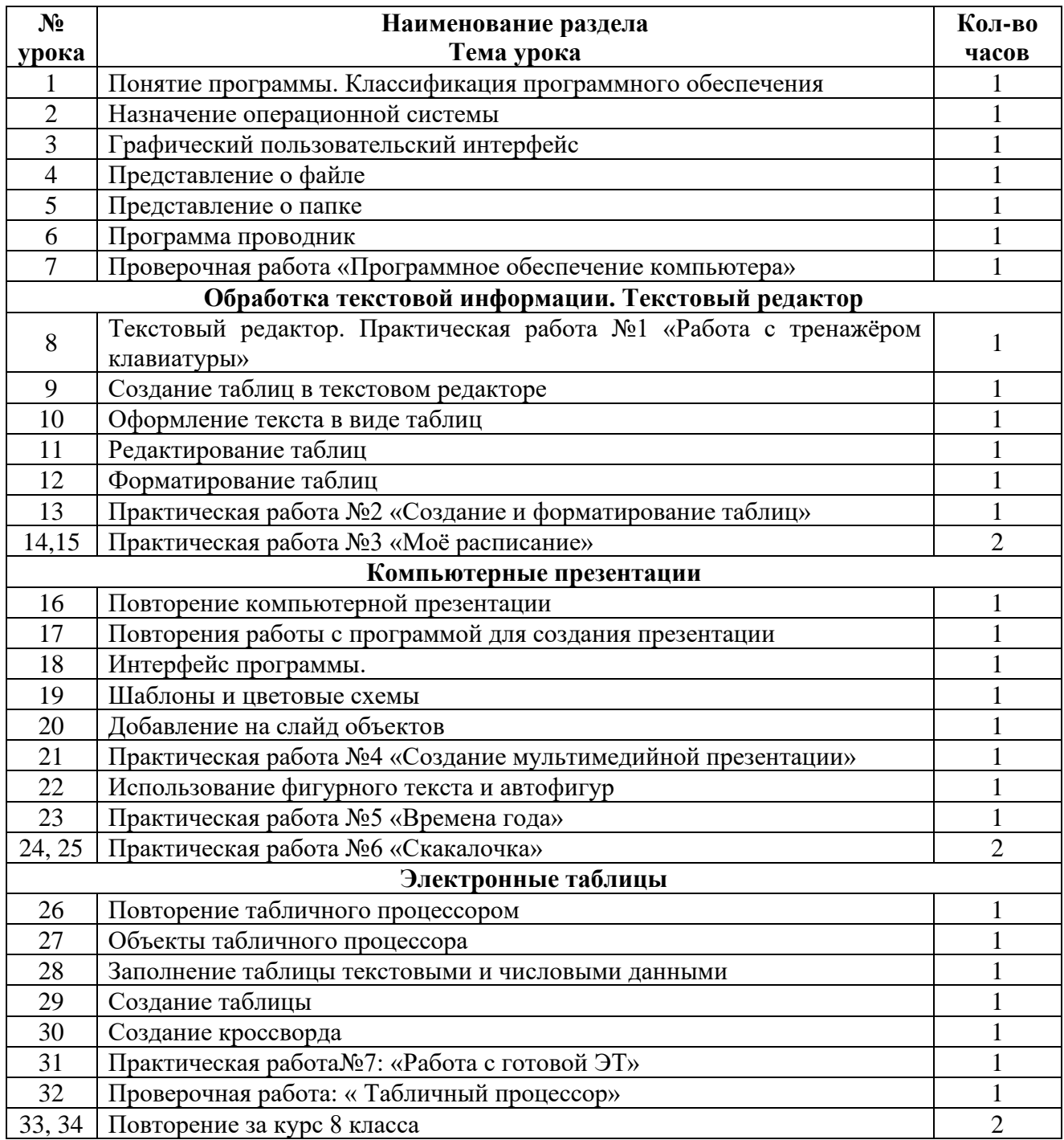

# **9 класс**

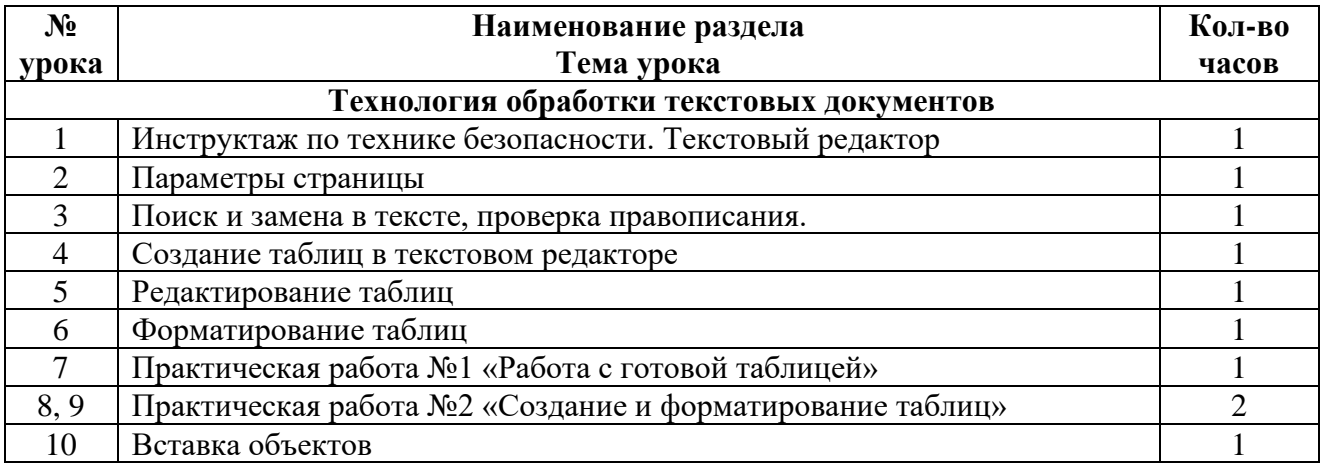

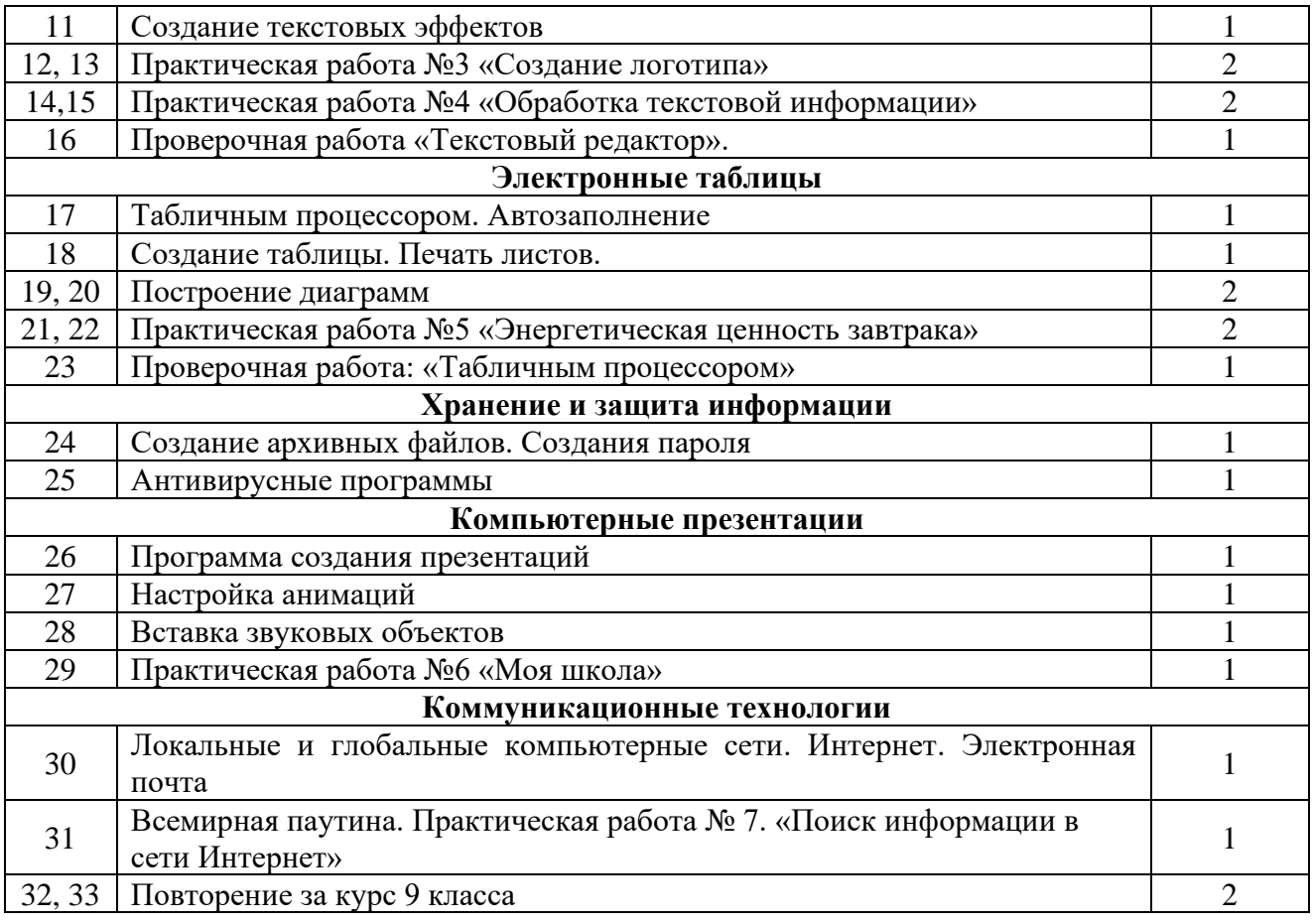